Abt. 21 – Haushaltsrecht und Finanzen –

Bitte entsprechend ankreuzen (Abt. 23, wenn die Anlagevermögen einschließl. GWGs, Originalrechnung eine 15\* Belegnummer hat).

Abt. 23 – Finanzbuchhaltung – bei Änderung der Steuerschlüssel, Korrekturen Anzahlungen, Abgrenzungsbuchungen, Fremdwährungen

## UMBUCHUNGSANORDNUNG zwischen zwei EINRICHTUNGEN

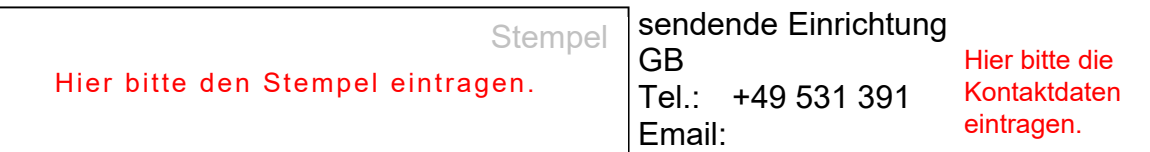

## Alte Kontierung

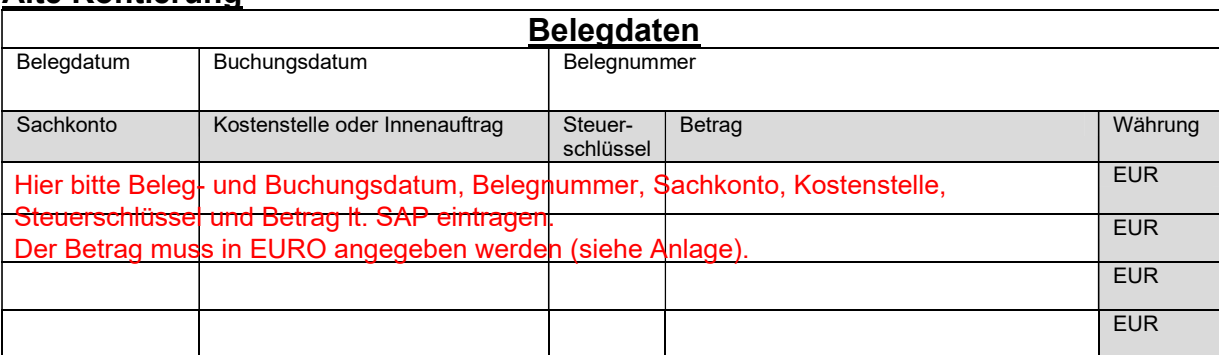

Begründung:

falsche Kostenstelle /Innenauftragsnummer

anteilige Umbuchung Hier bitte anteilige Umbuchung ankreuzen.

sonstige Erläuterungen:

(ggfs. gesondertes Blatt verwenden)

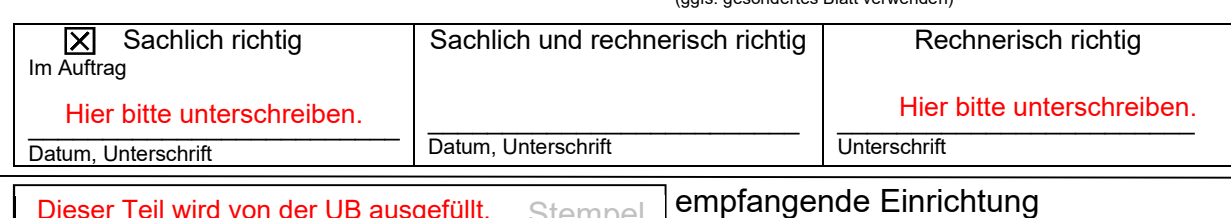

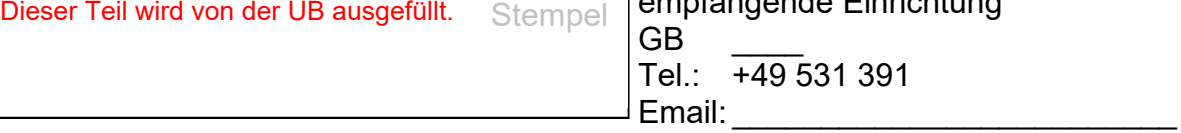

## Neue Kontierung

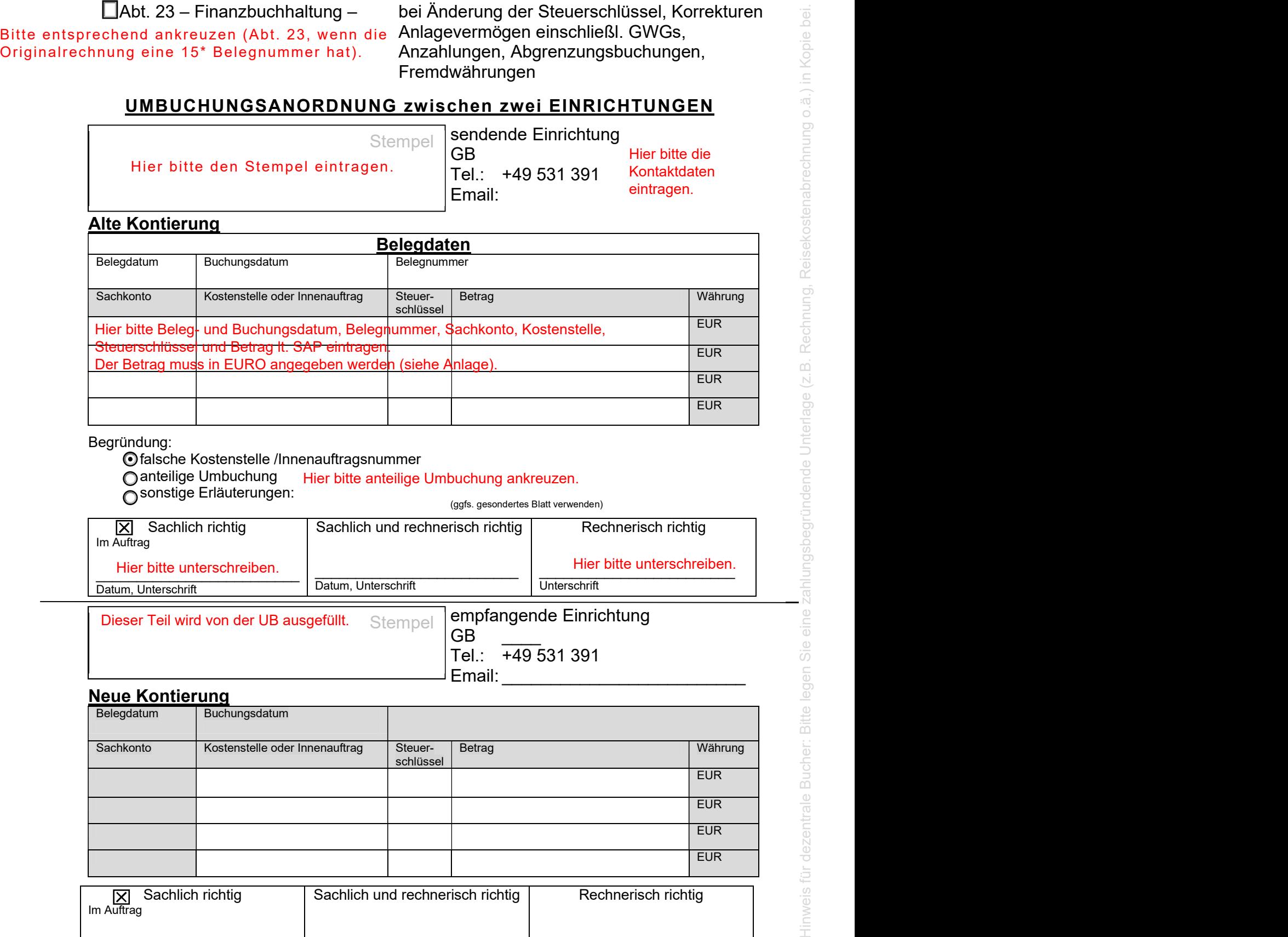

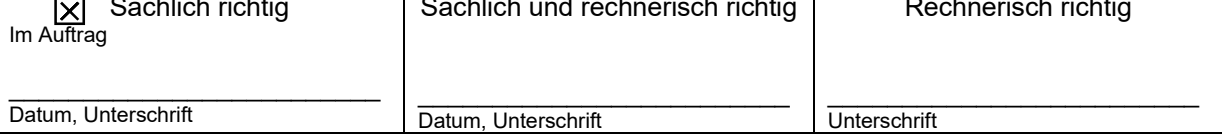

Anlagen: SAP-Auszug Rechnung